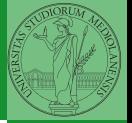

Bruschi Monga Re

#### <span id="page-0-0"></span>Sistemi Operativi<sup>1</sup>

#### Mattia Monga

Dip. di Informatica Universit`a degli Studi di Milano, Italia <mattia.monga@unimi.it>

a.a. 2013/14

1  $1_{\textcircled{q0}}$  2008–14 M. Monga. Creative Commons Attribuzione — Condividi allo stesso modo 4.0 Internazionale. <http://creativecommons.org/licenses/by-sa/4.0/deed.it>[..](#page-2-0) [Imm](#page-0-0)[a](#page-1-0)[gin](#page-2-0)[i tr](#page-0-0)[atte](#page-14-0) da [2] e da Wikipedia.

<span id="page-1-0"></span>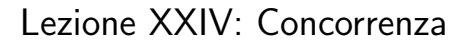

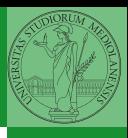

Bruschi Monga Re

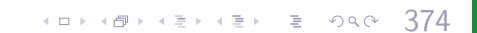

#### <span id="page-2-0"></span>Concorrenza

- Concorrenza: run together & compete
- · Un processo non è piú un programma in esecuzione che può essere considerato in isolamento
- Non determinismo: il sistema nel suo complesso  $(P_1 + P_2 + \text{Scheduler})$  rimane deterministico, ma se si ignora lo scheduler le esecuzioni di  $P_1$  e  $P_2$  possono combinarsi in molto modi, con output del tutto differenti
- Sincronizzazione: si usano meccanismi (Peterson, TSL, semafori, monitor, message passing, . . . ) per imporre la combinazione voluta di  $P_1$  e  $P_2$

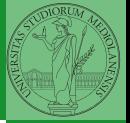

Bruschi Monga Re

# Processi (senza mem. condivisa)

```
4 8 376
1 int shared[2] = \{0, 0\};
2 /* int clone(int (*fn)(void *),3 ∗ void ∗child stack,
        4 ∗ int flags,
5 \times void *arg);6 ∗ crea una copia del chiamante (con le caratteristiche
7 ∗ specificate da flags) e lo esegue partendo da fn ∗/
8 if (clone(run, /* il nuovo
9 ∗ processo esegue run(shared), vedi quarto
10 * parametro */11 malloc(4096)+4096, /∗ lo stack del nuovo processo
12 * ( cresce verso il basso!) */
13 SIGCHLD, // in questo caso la clone è analoga alla fork
14 \qquad \qquad shared) < 0 } {
15 perror("Errore nella creazione"); exit(1);
16 }
17 if (clone(run, malloc(4096)+4096, SIGCHLD, shared) < 0){
18 perror("Errore nella creazione"); exit(1);
19 }
20
```
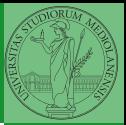

Bruschi Monga Re

### Processi (senza mem. condivisa)

```
1 int run(void∗ s)
2 {
3 int∗ shared = (int∗)s; // alias per comodità
4 while (shared[0] < 10) {
5 sleep(1);
             printf("Processo figlio (%d). s = %d \n\rangle n",
7 getpid(), shared[0]);
8 if (|(\text{shared}[0] < 10))9 printf("Corsa critica!!!!\n");
10 abort();
11 }
12 shared[0] += 1;13 }
14 return 0;
15 }
```
 $376$ 

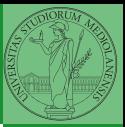

Bruschi Monga Re

# Thread (con mem. condivisa)

```
Concorrenza
                              4 ロ ▶ 4 레 ▶ 4 리 ▶ 4 리 ▶ - 리 코 ▶ 이익 아 ...<br>377
1 int shared[2] = \{0, 0\};
2 /* int clone(int (*fn)(void *),3 ∗ void ∗child stack,
         4 ∗ int flags,
5 \times void *arg);6 ∗ crea una copia del chiamante (con le caratteristiche
7 ∗ specificate da flags) e lo esegue partendo da fn ∗/
        if (clone(run, /* il nuovo
9 ∗ processo esegue run(shared), vedi quarto
10 * parametro */11 malloc(4096)+4096, /∗ lo stack del nuovo processo
12 * ( cresce verso il basso!) */
13 CLONE_VM | SIGCHLD, // (virtual) memory condivisa
14 \qquad \qquad shared) < 0 } {
15 perror("Errore nella creazione"); exit(1);
16 }
17
18 if (clone(run, malloc(4096)+4096, CLONE VM | SIGCHLD, shared) \langle 0 \rangle{
19 perror("Errore nella creazione"); exit(1);
20 }
```
Bruschi Monga Re

# Thread (mutua esclusione con Peterson)

```
1
2 void enter section(int process, int∗ turn, int∗ interested)
3 {
4 int other = 1 - process;
5 interested[process] = 1;
           *turn = process;7 while (**turn == process & \& intersected[other])printf("Busy waiting di %d\n\t\frac{d}{dx}, process);
 9 }
10 }
11
12 void leave section(int process, int∗ interested)
13 {
14 interested[process] = 0;
15 }
```
4日 > 4日 > 4目 > 4目 > 目 + 990 378

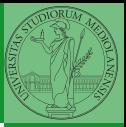

Bruschi Monga Re

# Thread (mutua esclusione con Peterson)

```
Concorrenza
                             4 8 378
1 int run(const int p, void∗ s)
2 {
3 int∗ shared = (int∗)s; // alias per comodità
        while (enter_section(p, &shared[1], &shared[2]), shared[0] < 10) {
5 sleep(1);
              printf("Processo figlio (%d). s = %d \n\rangle n".
7 getpid(), shared[0]);
8 if (|(\text{shared}[0] < 10))\{9 printf("Corsa critica!!!!\n");
10 abort();
11 }
12 shared[0] += 1;
13 leave_section(p, &shared[2]);
14 }
15 leave_section(p, &shared[2]); // il test nel while è dopo enter section
16
17 return 0;
18 }
```
Bruschi Monga Re

#### <span id="page-8-0"></span>Performance

- <sup>1</sup> \$ time ./threads−peterson > /tmp/output
- <sup>2</sup> real 0m11.091s
- <sup>3</sup> user 0m0.000s
- <sup>4</sup> sys 0m0.089s
- <sup>5</sup> \$ grep −c "Busy waiting" /tmp/output
- <sup>6</sup> 92314477

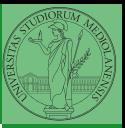

Bruschi Monga Re

[Concorrenza](#page-2-0)

4日 > 4日 > 4目 > 4目 > 目 + 990 379

# <span id="page-9-0"></span>Thread (mutua esclusione con TSL)

```
// test nel while po enter section 0
1
2 void enter_section(int *s); /* in enter.asm */3 void leave_section(int *s){ *s = 0; }
4
5 int run(const int p, void∗ s){
6 int∗ shared = (int∗)s; // alias per comodità
7 while (enter_section(&shared[1]), shared[0] < 10) {
               sleep(1);9 printf("Processo figlio (\% d). s = \% d \n\wedge n",
10 getpid(), shared[0]);
11 fflush(stdout);
12 if (!(shared[0] < 10)){
13 printf("Corsa critica!!!!\n");
14 abort();
\left\{\n \begin{array}{ccc}\n 15 & & \\
 \end{array}\n \right\}16 shared[0] += 1;17 leave_section(&shared[1]);
18 sched_yield();
19 }
```
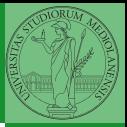

Bruschi Monga Re

# <span id="page-10-0"></span>Thread (mutua esclusione con TSL)

```
1 section .text
2 global enter section
3
  enter section:
5 enter 0, 0; 0 bytes of local stack space
6 mov ebx, [ebp+8] ; first parameter to function
7
 8
9 ;; bts bitbase bitoffset
10 ;; selects the bitoffset bit in bitbase,
11 ;; stores the value in the CF flag, and sets the bit to 112 spin: lock bts dword [ebx], 0
13 jc spin
14
15 leave ; mov esp, ebp / pop ebp
16 ret
```
4 8 380

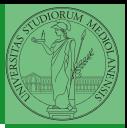

Bruschi Monga Re

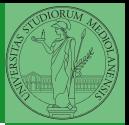

Bruschi Monga Re

[Semafori](#page-11-0)

<span id="page-11-0"></span>Una variabile intera condivisa controllata da system call che interagiscono con lo scheduler:

> down decrementa, bloccando il chiamante se il valore corrente è 0; sem\_wait

up incrementa, rendendo ready altri processi precedentemente bloccati se il valore corrente è maggiore di 0; sem post

4 8 381

#### Mutua esclusione con semafori

```
1 void down(sem_t *s){
2 if (\text{sem\_wait}(s) < 0)3 perror("Errore semaforo (down)");
4 exit(1);
5 }
6 }
1 void up(sem_t *s){
2 if (\text{sem\_post}(s) < 0)3 perror("Errore semaforo (up)");
              exit(1);5 }
6
```
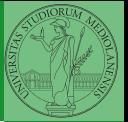

Bruschi Monga Re

[Semafori](#page-11-0)

482348244822828282

#### Mutua esclusione con semafori

```
1 void down(sem_t *s){
2 if (\text{sem\_wait}(s) < 0)3 perror("Errore semaforo (down)");
4 exit(1);
5 }
6 }
1 void up(sem_t *s){
2 if (\text{sem\_post}(s) < 0)3 perror("Errore semaforo (up)");
              exit(1);5 }
6
```
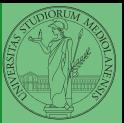

Bruschi Monga Re

[Semafori](#page-11-0)

 $\left(10 \times 10^{13} \times 10^{14} \times 10^{13} \times 10^{13$ 

#### <span id="page-14-0"></span>Mutua esclusione con semafori

```
4 8 384
1 int shared = 0;
2 pthread_t p1, p2;
3 sem_t ss;
4
5 void∗ run(void∗ s){
6 while (down(&ss),
7 \qquad \qquad \text{shared} < 108 sleep(1);
9 printf("Processo thread (\%p). s = \%d\n\cdot n".
10 pthread_self(), shared);
11 if (!(shared < 10)){
12 printf("Corsa critica!!!!\n");
13 abort();
14 }
15 shared += 1;
16 \text{up}(\&\text{ss});
17 pthread_yield();
18 }
19 up(\&ss);20 return NULL;
```
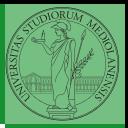

Bruschi Monga Re

[Concorrenza](#page-2-0) [Semafori](#page-11-0)